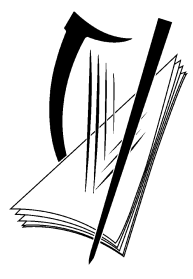

# **Coimisiún na Scrúduithe Stáit** State Examinations Commission

# **Leaving Certificate 2022 Deferred Examinations**

**Marking Scheme**

**Physics**

**Higher Level**

### **Note to teachers and students on the marking schemes for the deferred examinations**

Marking schemes published by the State Examinations Commission are not intended to be standalone documents. They are an essential resource for examiners who receive training in the correct interpretation and application of the scheme. However, it should be noted that the marking schemes for the deferred examinations may not necessarily be as detailed as the corresponding marking schemes for the main sitting of an examination, which serve to ensure consistency across a large team of examiners.

Marking schemes are working documents. While a draft marking scheme is prepared in advance of the examination, the scheme is not finalised until examiners have applied it to candidates' work and the feedback from examiners has been collated and considered in light of the full range of responses of candidates, the overall level of difficulty of the examination, and the need to maintain consistency in standards between the main sitting and the deferred sitting and from year to year. In the case of the deferred examinations, this means that the level of detail may vary by question, as the marking scheme will only have been finalised for the questions attempted by the candidates who sat these examinations.

In the case of marking schemes that include model solutions or answers, it should be noted that these are not intended to be exhaustive. Variations and alternatives may also be acceptable. Examiners must consider all answers on their merits, and will have consulted with a senior examiner when in doubt.

## **Future Marking Schemes**

Assumptions about future marking schemes on the basis of past schemes (whether for the main examinations or the deferred examinations) should be avoided. While the underlying assessment principles remain the same, the details of the marking of a particular type of question may change in the context of the contribution of that question to the overall examination concerned. Accordingly, aspects of the structure, detail and application of the marking scheme for a particular examination will not necessarily be the same for the deferred sitting as for the main sitting or from one year to the next.

#### **In considering this marking scheme the following points should be noted.**

- **1.** In many instances only key words are given words that must appear in the correct context in the candidate's answer in order to merit the assigned marks.
- **2.** Words, expressions or statements separated by a solidus, /, are alternatives which are equally acceptable.
- **3.** Answers that are separated by a double solidus, //, are answers which are mutually exclusive. A partial answer from one side of the // may not be taken in conjunction with a partial answer from the other side.
- **4.** The descriptions, methods and definitions in the scheme are not exhaustive and alternative valid answers are acceptable.
- **5.** The detail required in any answer is determined by the context and manner in which the question is asked, and also by the number of marks assigned to the answer in the examination paper. Therefore, in any instance, it may vary from year to year.
- **6.** For omission of appropriate units (or for incorrect units) in final answers, one mark is deducted, unless otherwise indicated.
- **7.** When drawing graphs, one mark is deducted for use of an inappropriate scale.
- **8.** Each time an arithmetical slip occurs in a calculation, one mark is deducted.

## **SECTION A (80 marks)**

Answer **two** questions from this section. Each question carries 40 marks.

- **1.** A student carried out a laboratory experiment to verify the principle of conservation of momentum. During the experiment body A, moving at a constant velocity, was made to collide with body B, which was at rest. Both bodies then moved on together with a common velocity. The mass of body A was twice that of body B.
	- (*i*) Draw a labelled diagram of the experimental arrangement that the student could have used. **runway/air‐track with two trolleys/riders [3] means of getting trolleys to stick to each other, e.g. pin and cork [3] means of measuring distance and time, e.g cards and light gates [3]** *[–1 if no label present on diagram]*

The student measured the velocity of the moving body before the collision and the velocity of the combined bodies after the collision.

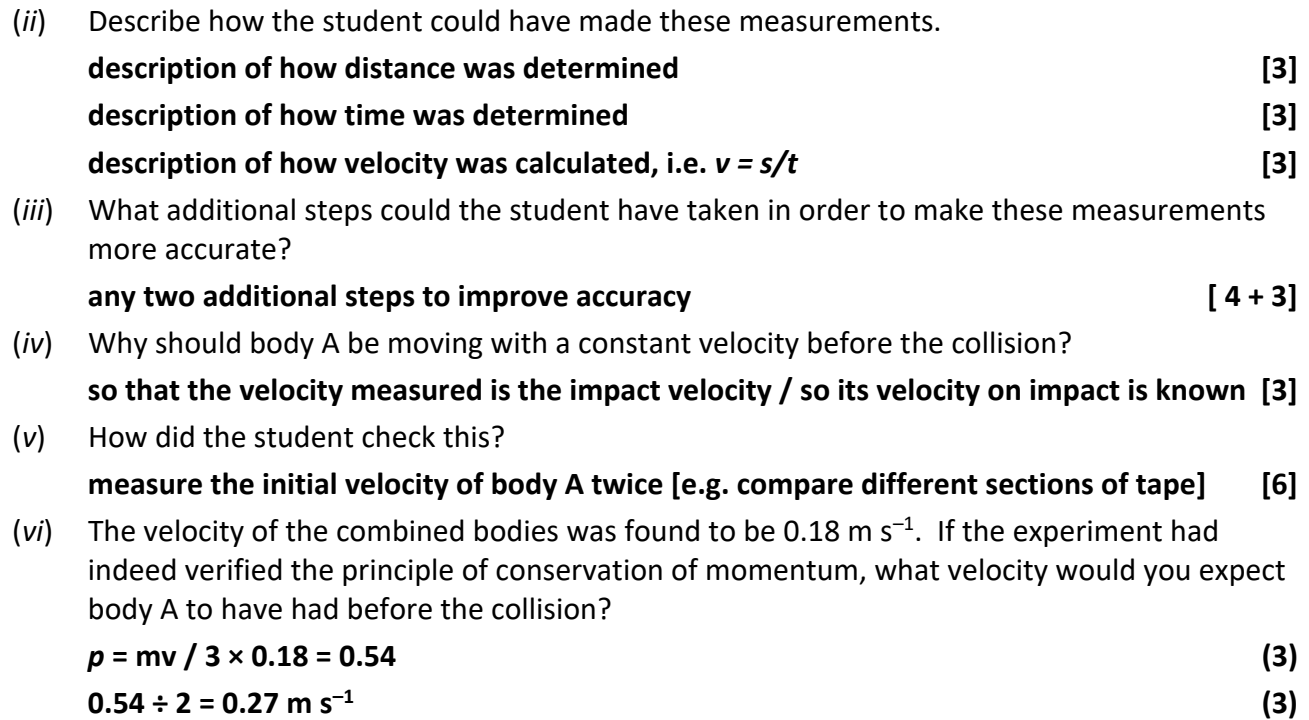

**2.** In an experiment to measure the specific latent heat of vaporisation of water, steam was added to water that had been cooled to below room temperature.

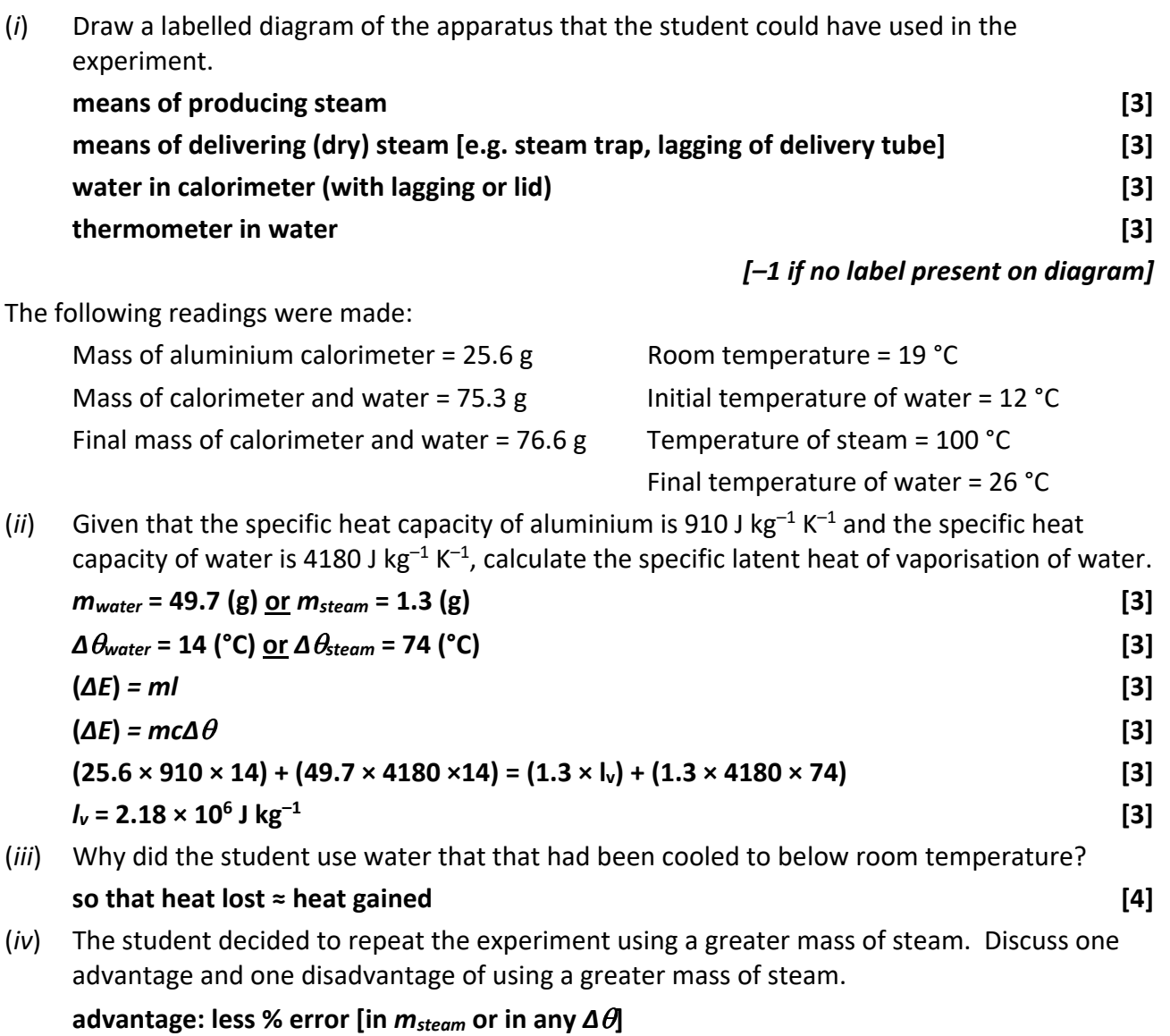

**disadvantage: water gets too hot / loss of heat to surroundings [4 + 2]**

**3.** In an experiment to measure *f*, the focal length of a concave mirror, a student first found an approximate value for the focal length. Then the student recorded the image distance *v* for different values of the object distance *u*.

The student recorded the data in the following table:

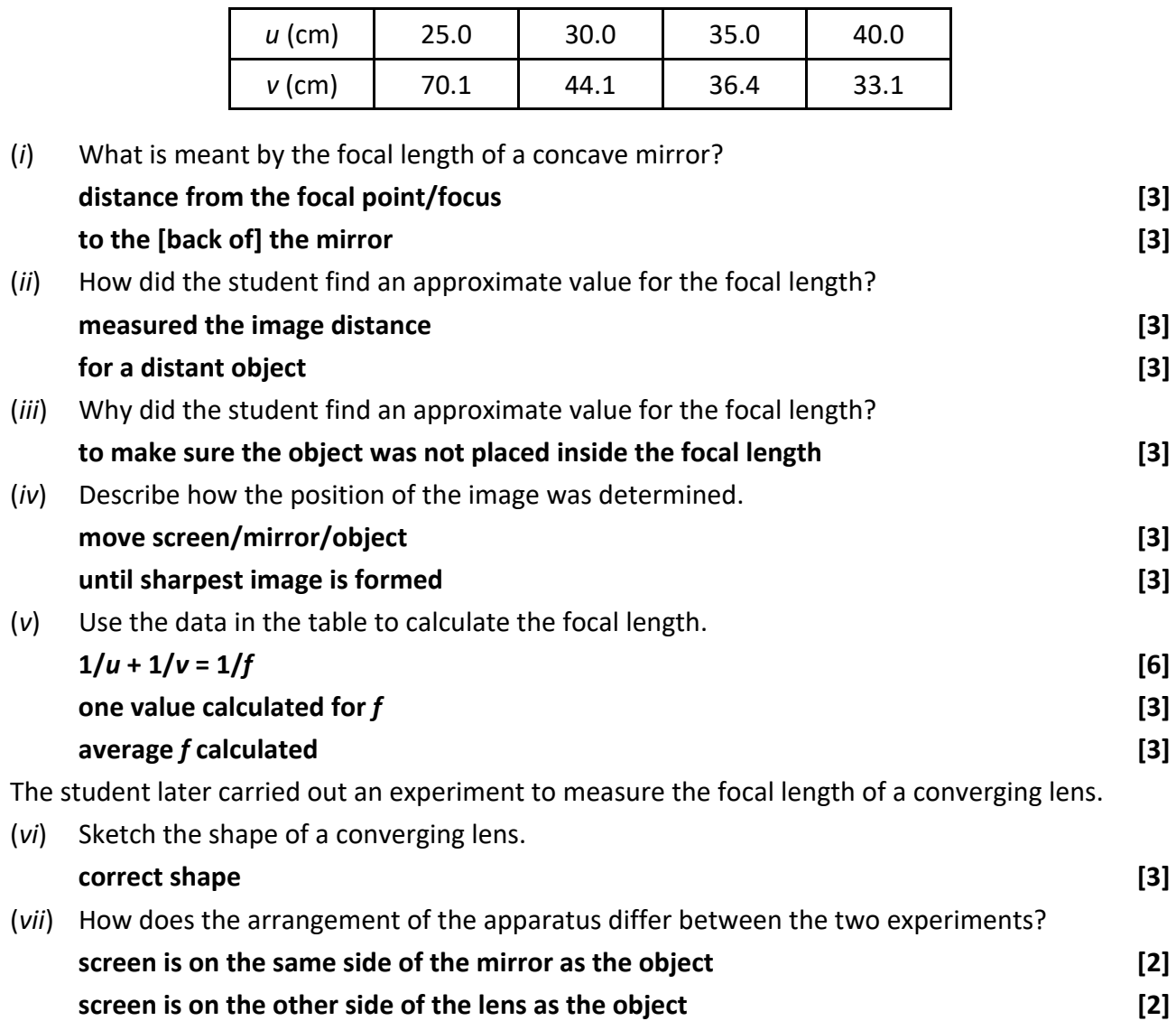

**4.** The following is part of a student's report on an experiment to measure the wavelength of monochromatic light with a diffraction grating.

> "The apparatus, including a monochromatic light source, was arranged so that a number of bright images could be observed. The position of the central bright image was noted. After this the angular positions of the other images were determined and the formula  $n\lambda = ds$  in  $\theta$  was used to find the wavelength of the light."

(*i*) What is meant by the word "monochromatic"? **one colour/wavelength/frequency [3]** (*ii*) Describe, with the aid of a labelled diagram, how the apparatus was arranged in this experiment. **diffraction grating [3] screen/spectrometer [3] correct arrangement 13** *[–1 if no label present on diagram]* Explain how (*iii*) the value of *d*, and (*iv*) the value of  $\theta$  for each image, was determined. **(***iii***) read from diffraction grating [3] (***iv***) protractor // spectrometer // meter stick [3] for angle with straight through // subtract zero order angle // correct trigonometry [3]**  In carrying out this experiment the student wanted to have a large angular separation of the images. (*v*) Why would the student have wanted this? **less % error [4]**  (*vi*) State one way in which the student could have achieved a larger angular separation of the images without changing the light source. **move grating and screen apart / decrease** *d* **[3]** (*vii*) The third order image of the monochromatic light source was obtained at an angle of 50°. If the grating being used had 400 lines per mm, calculate the wavelength of the light.  $3\lambda = (1/400000) \times \sin 50^\circ$  [3]  $\lambda = 6.38 \times 10^{-7}$  m [3] (*viii*) Draw a diagram of what is observed when a beam of white light is passed through a diffraction grating. **spectrum multiple spectra red diffracted most / blue diffracted least**

**central white order Any two items [4 + 2] Any two items [4 + 2]** *[–1 if no diagram present]*  **5.** A student was asked to investigate the variation of the resistance of a metallic conductor with temperature. The student set up a circuit using the appropriate equipment and recorded the value of the resistance,  $R$ , of the conductor as its temperature,  $\theta$ , was changed. The data recorded are shown in the table.

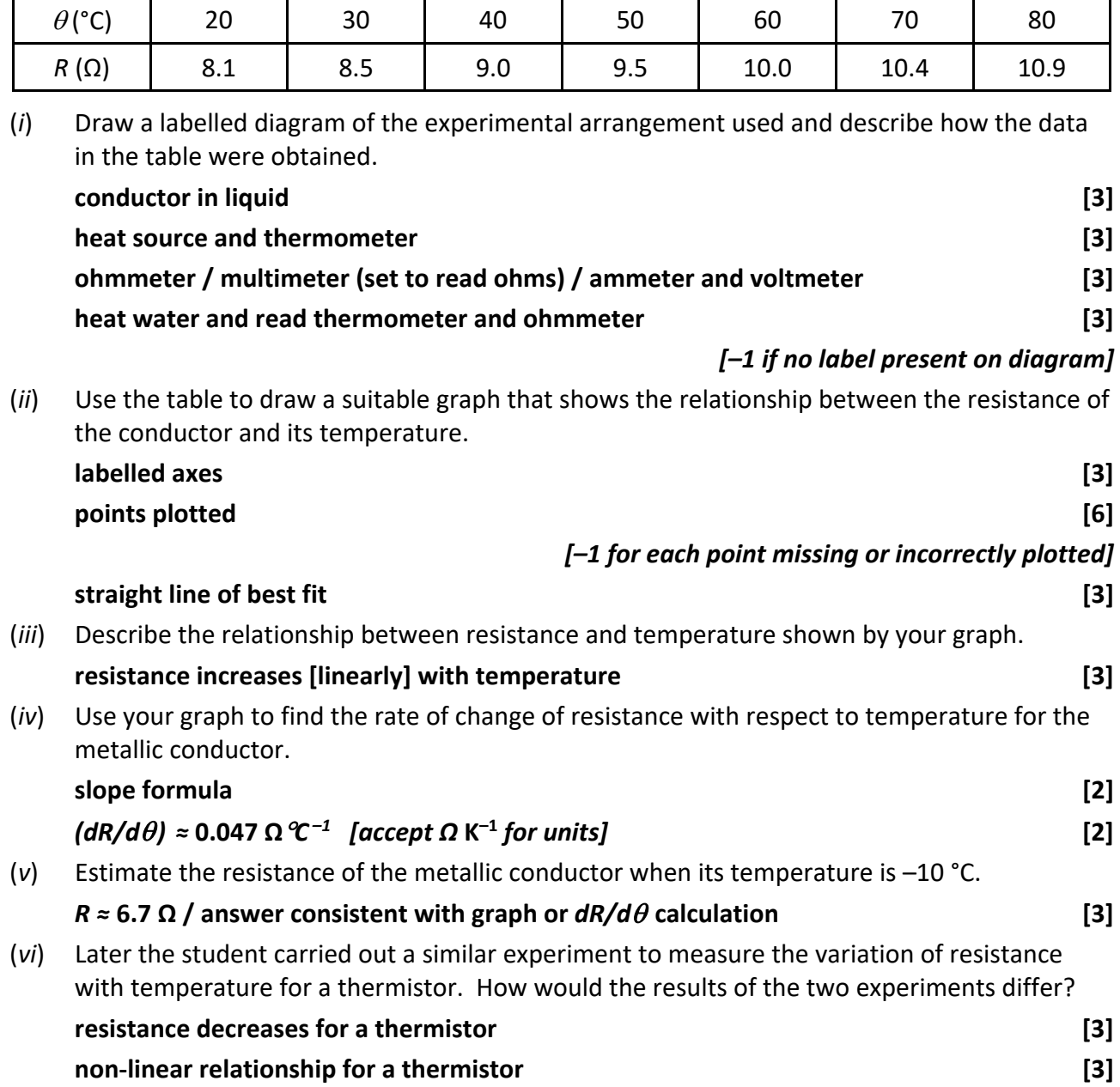

# **SECTION B (224 marks)**

Answer **four** questions from this section. Each question carries 56 marks.

- **6.** Answer any **eight** of the following parts, (*a*), (*b*), (*c*), etc.
	- (*a*) An athlete weighing 850 N runs up a stairs in 6 seconds. If the vertical height of the stairs is 2.5 m, calculate the average power generated by the athlete.

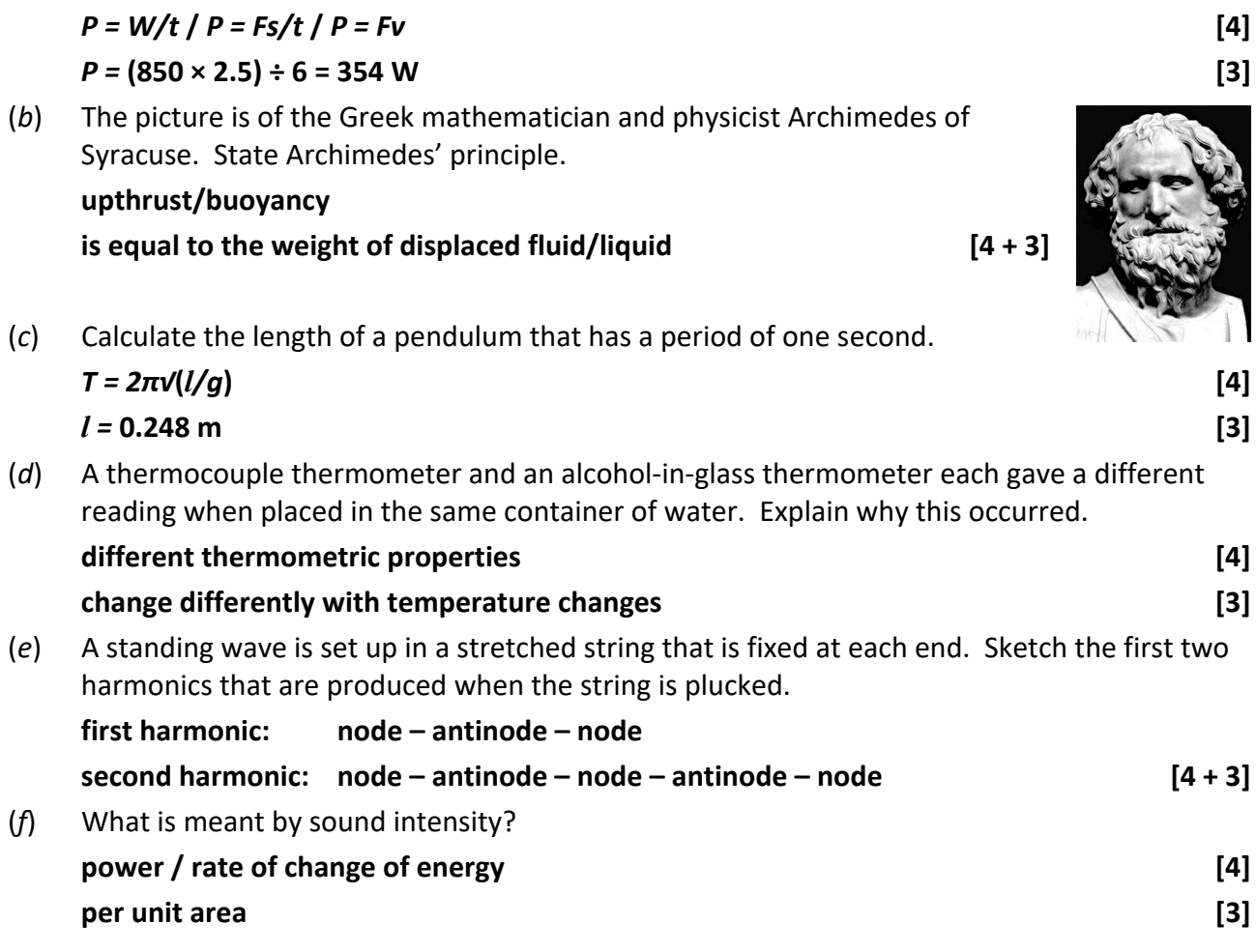

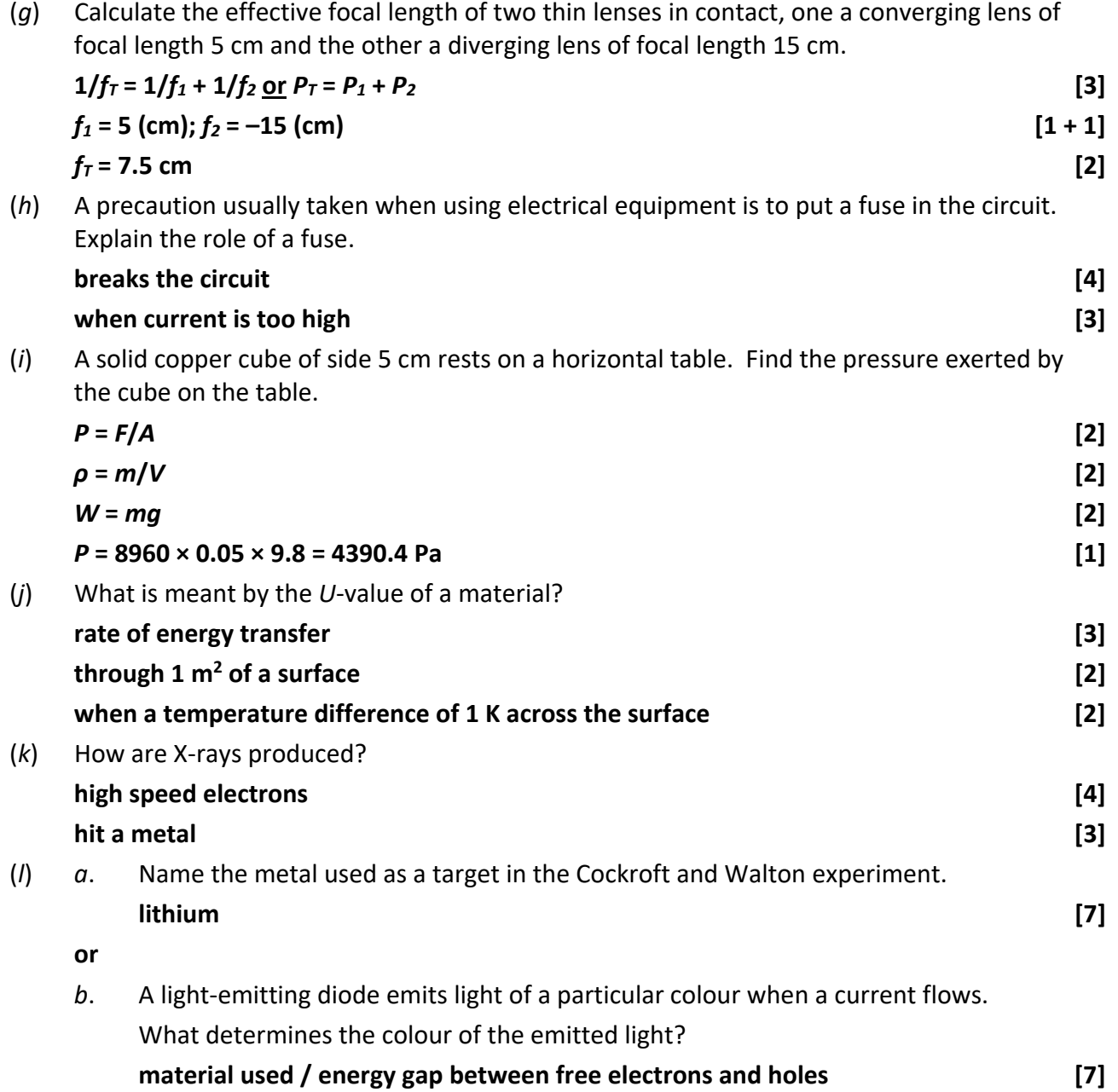

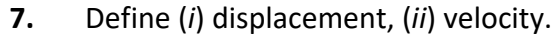

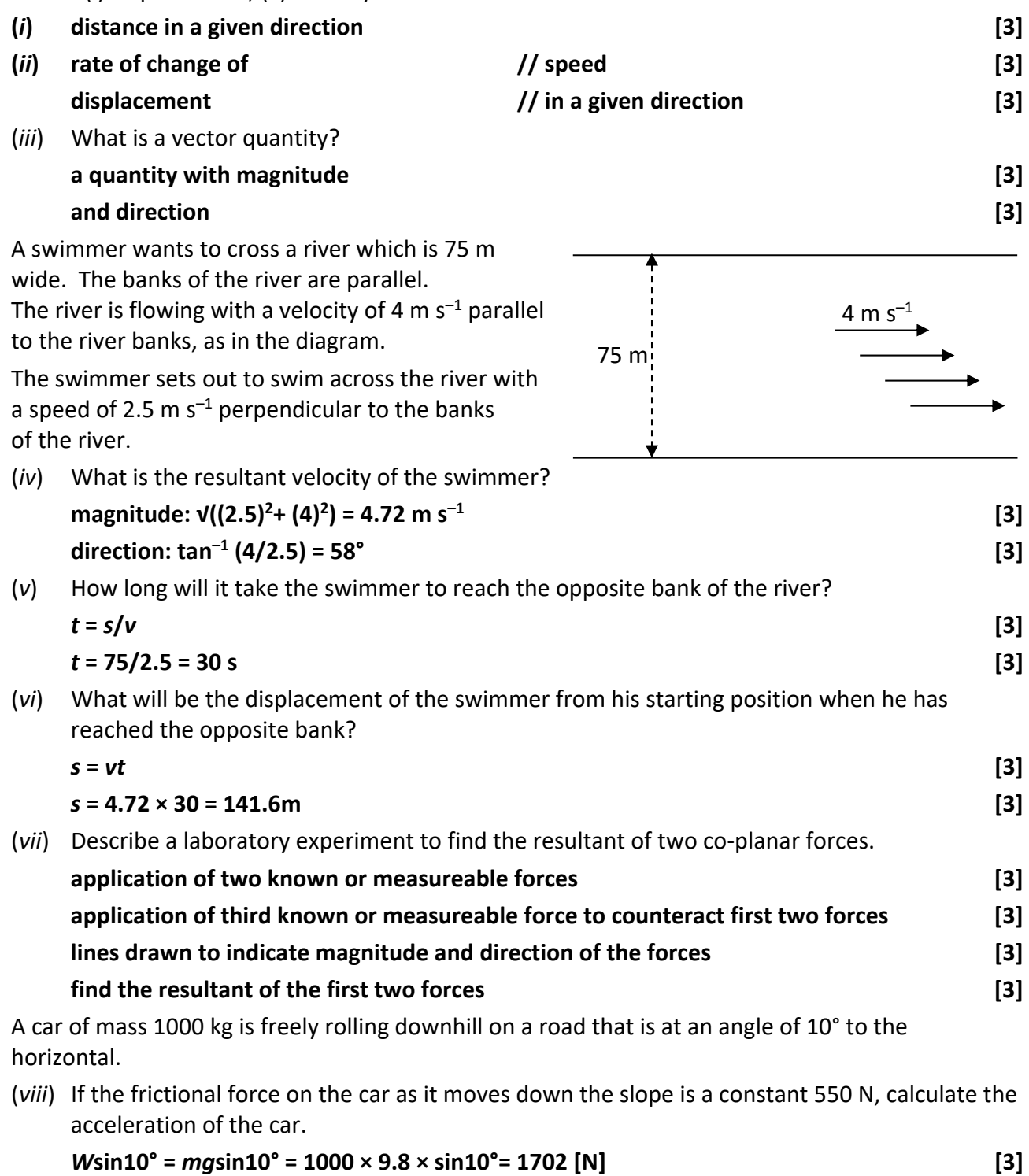

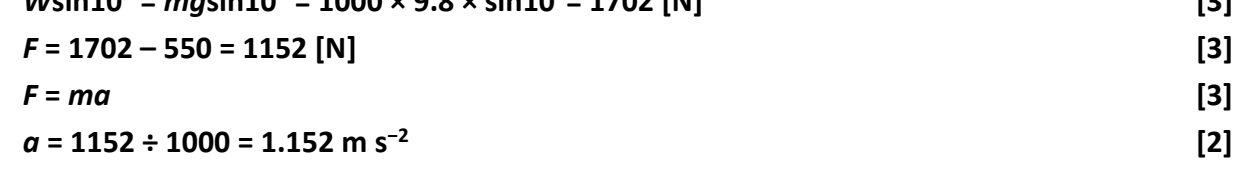

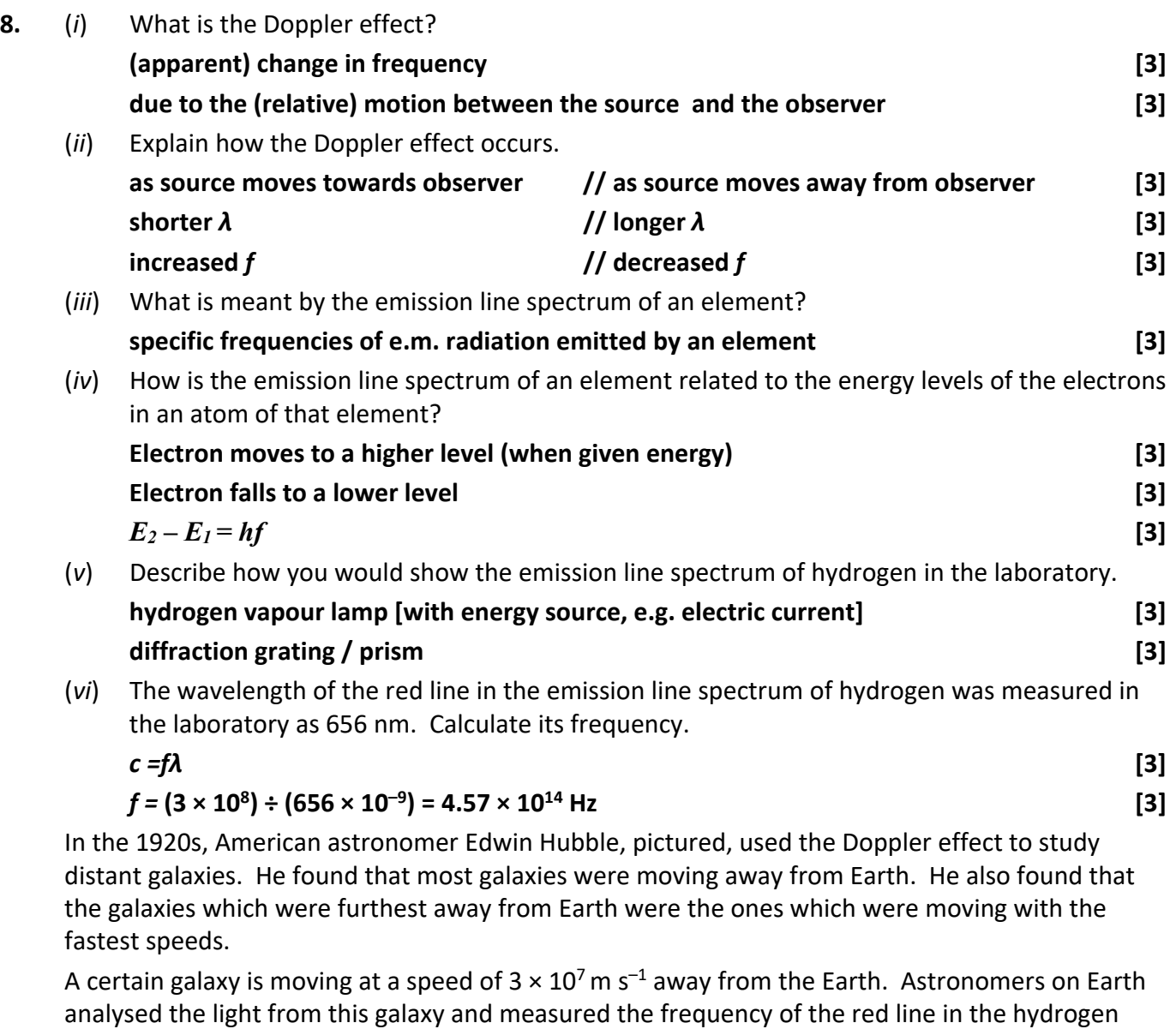

emission line spectrum. (*vii*) Calculate the frequency they observed.

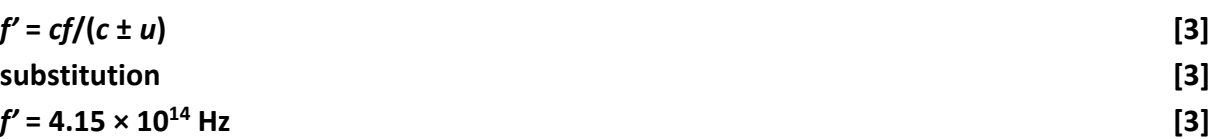

From their observations, astronomers have also calculated that the Sun is orbiting the centre of the Milky Way galaxy with a speed of 220 km  $s^{-1}$ . The Sun takes 240 million years to complete one orbit of the galaxy.

(*viii*) Use this data to calculate a value for the radius of the orbit of the Sun about the centre of the galaxy.

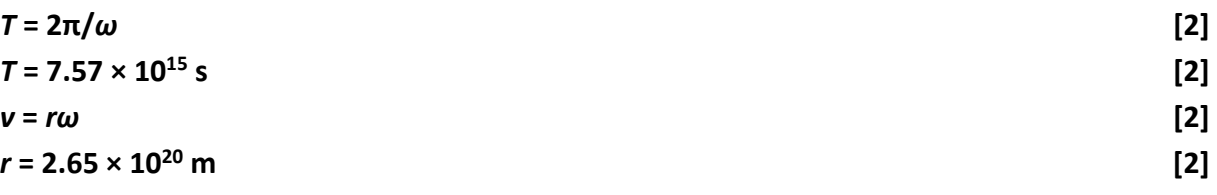

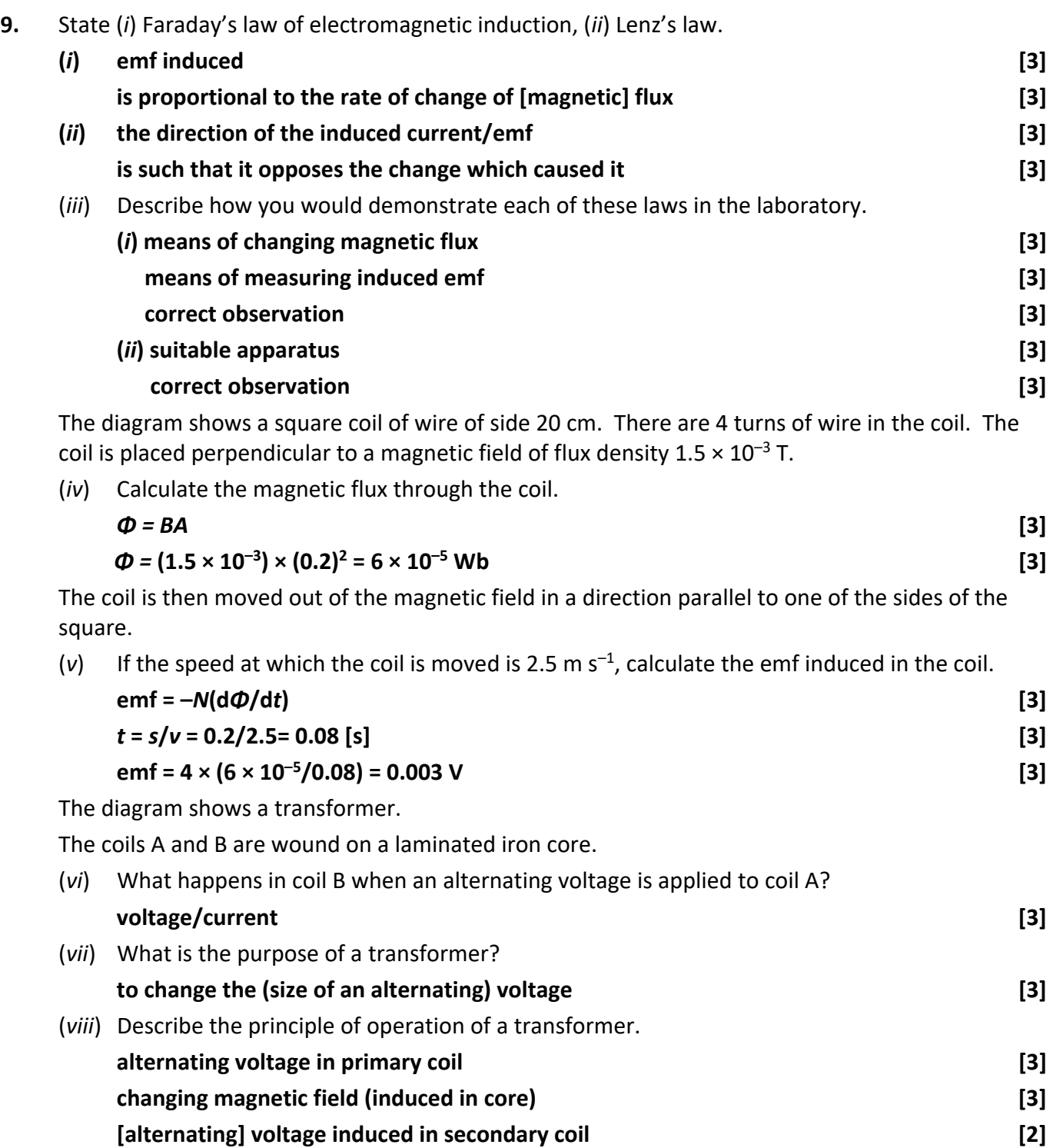

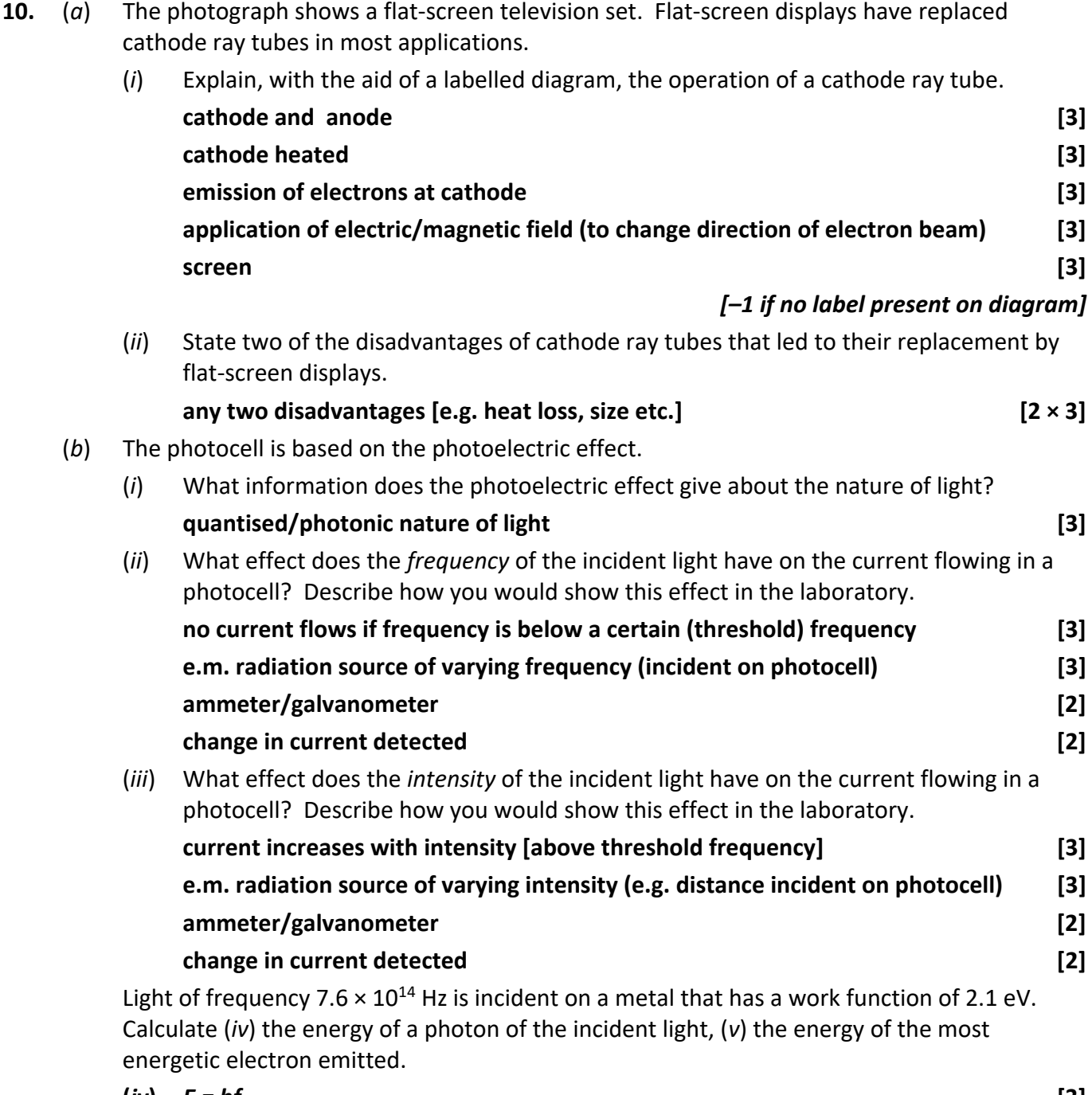

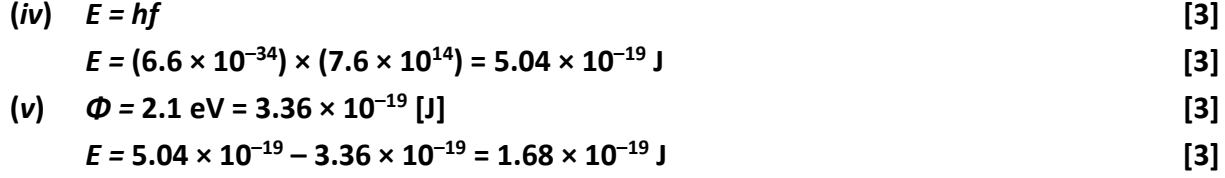

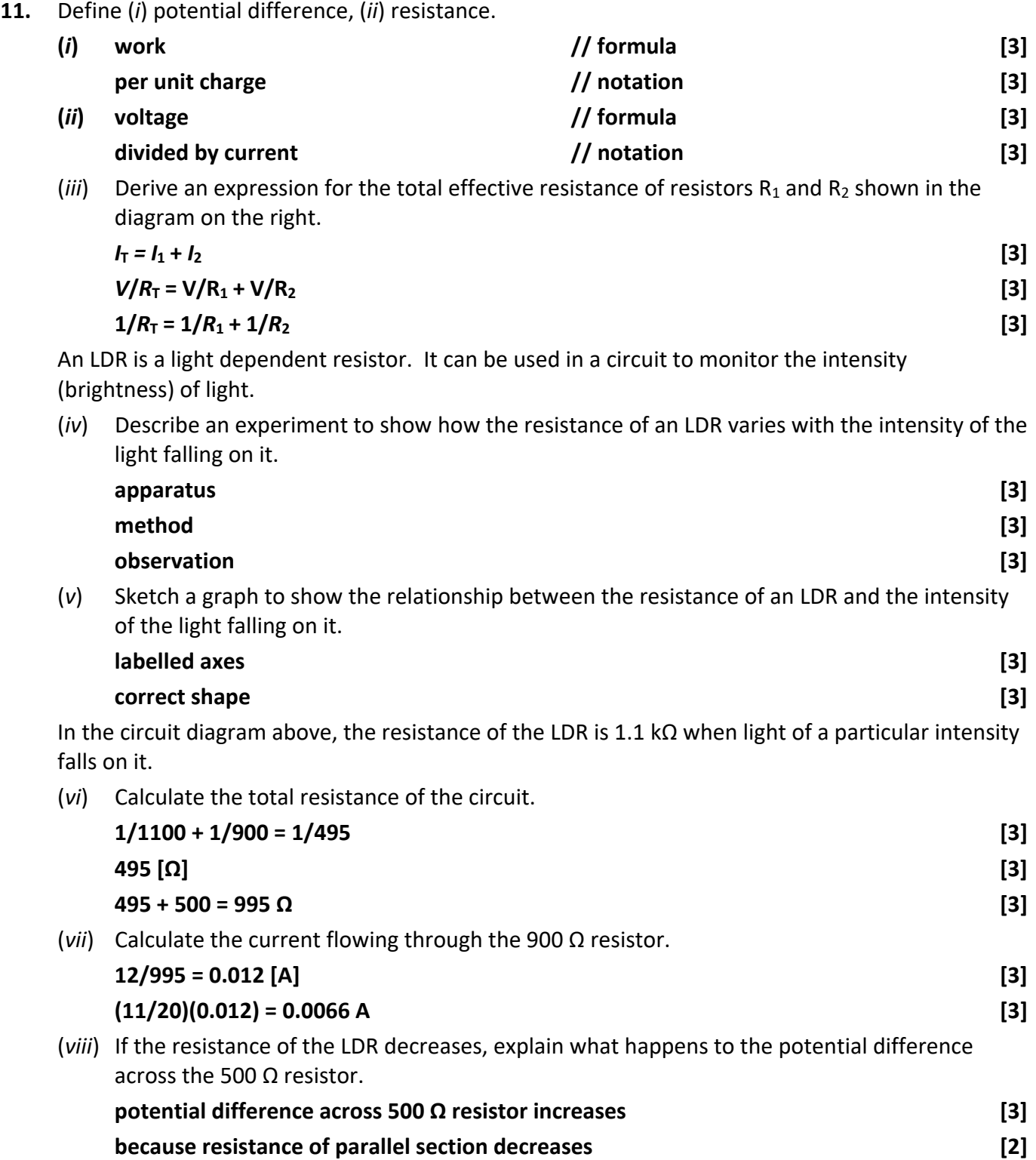

## **12.** Answer **either** part (*a*) **or** part (*b*).

(*a*) CERN, based near Geneva, is the European centre for research in particle physics. The photograph shows the particle accelerator in CERN, which is in a 27 km long circular tunnel. The accelerator has been used to find many of the fundamental particles of matter.

Explain what is meant by the following terms:

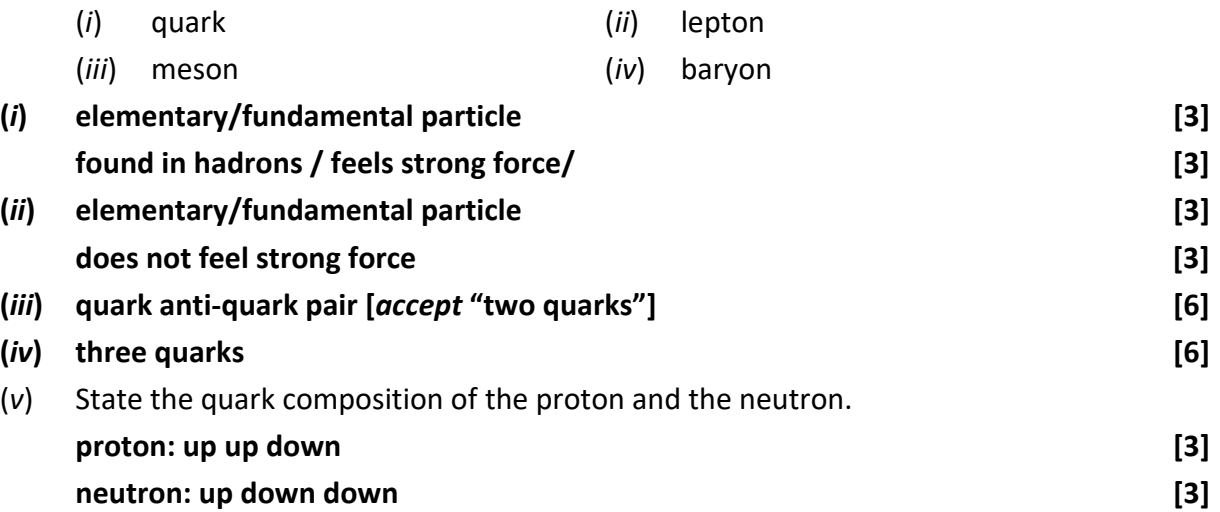

In a particle accelerator, two protons are accelerated to half the speed of light before being allowed to collide. In the collision a single neutral pi meson  $(\pi^0)$  is formed, as in the equation below.

$$
p + p \rightarrow p + p + \pi^0
$$

(*vi*) Why is it that the pi meson that is formed in the collision must be neutral?

**so that charge is conserved [5]** 

(*vii*) Assuming that the pi meson produced has a negligible speed, and that both protons have an equal speed of *v* after the collision, calculate *v*.

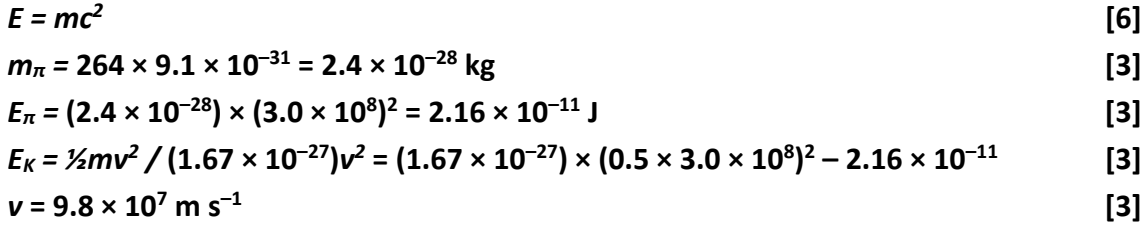

Anti-matter is composed of particles that have the same mass as particles of ordinary matter but have opposite charge. They can be created in particle accelerator laboratories such as CERN.

(*viii*) Name the scientist who predicted the existence of anti‐matter.

**Dirac [3]**

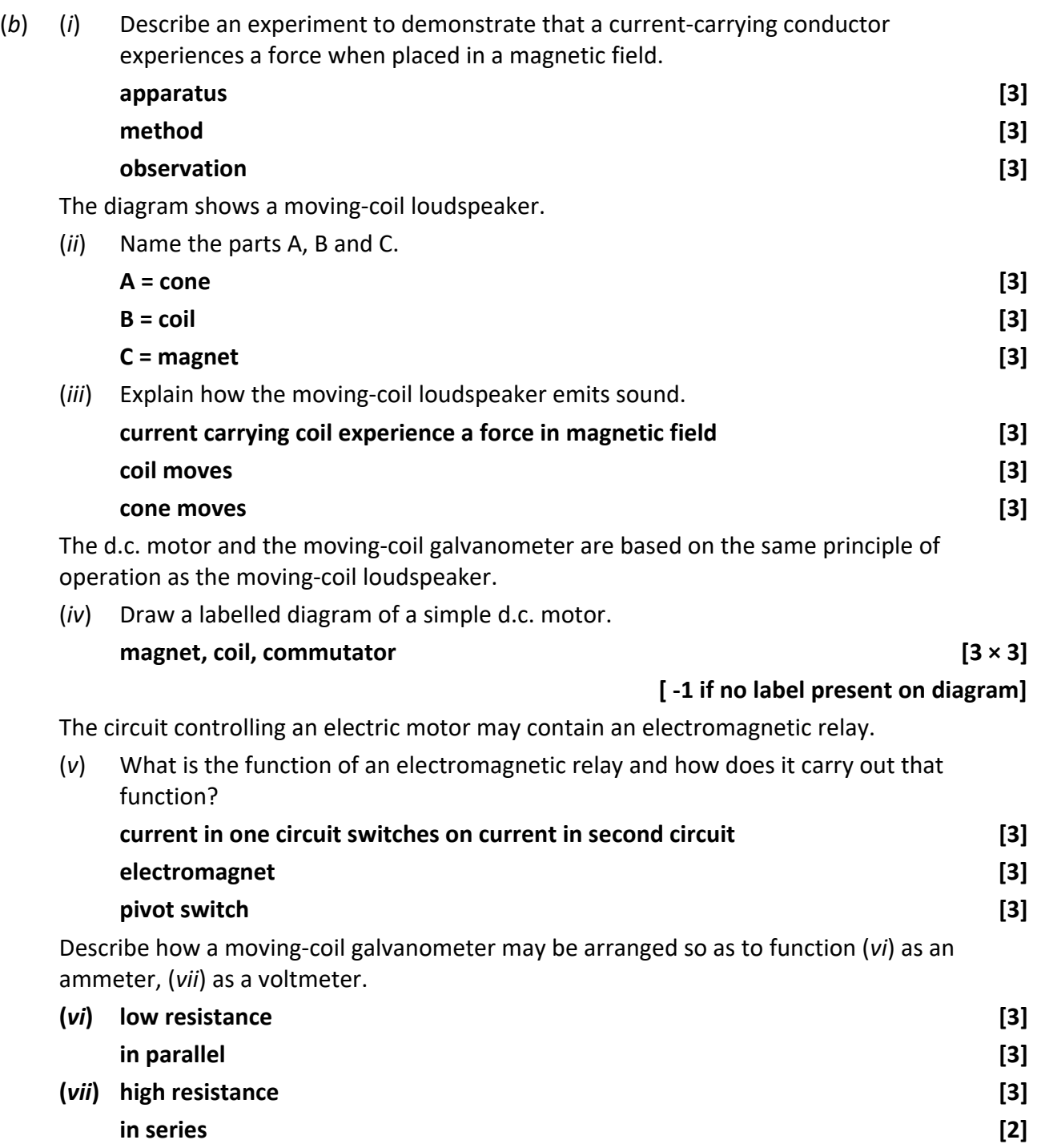

#### **13**. Read the following passage and answer the accompanying questions.

Off‐shore wind farms are making electricity suppliers look again at high‐voltage d.c. transmission to reduce operating costs. Out at sea, turbine blades turn more quickly than on land thanks to faster, more stable winds. This means that power generation shoots up because it is governed by the cube of the airstream's velocity. The power capacity of the largest offshore turbines is currently 5 MW whereas on land it is 3 MW.

To make best use of the energy generated at sea, it must be transmitted back to the mainland in an efficient manner. For this reason the power must be transmitted to land at a very high voltage. Where turbines are more than about 80 kilometres from shore, a.c. transmission is not viable, due to very large energy losses in the transmission system.

The alternative is high-voltage d.c. transmission. This was used in the cross-channel link between Britain and France in the last century. More recently, China has been developing the use of high voltage d.c. to transmit electrical energy between generating stations and cities.

However transmitting electricity at high voltages places greater demands on the reliability of insulating materials used in these electrical transmission systems.

Adapted from *Physics World Focus on Nanotechnology, June 2013*

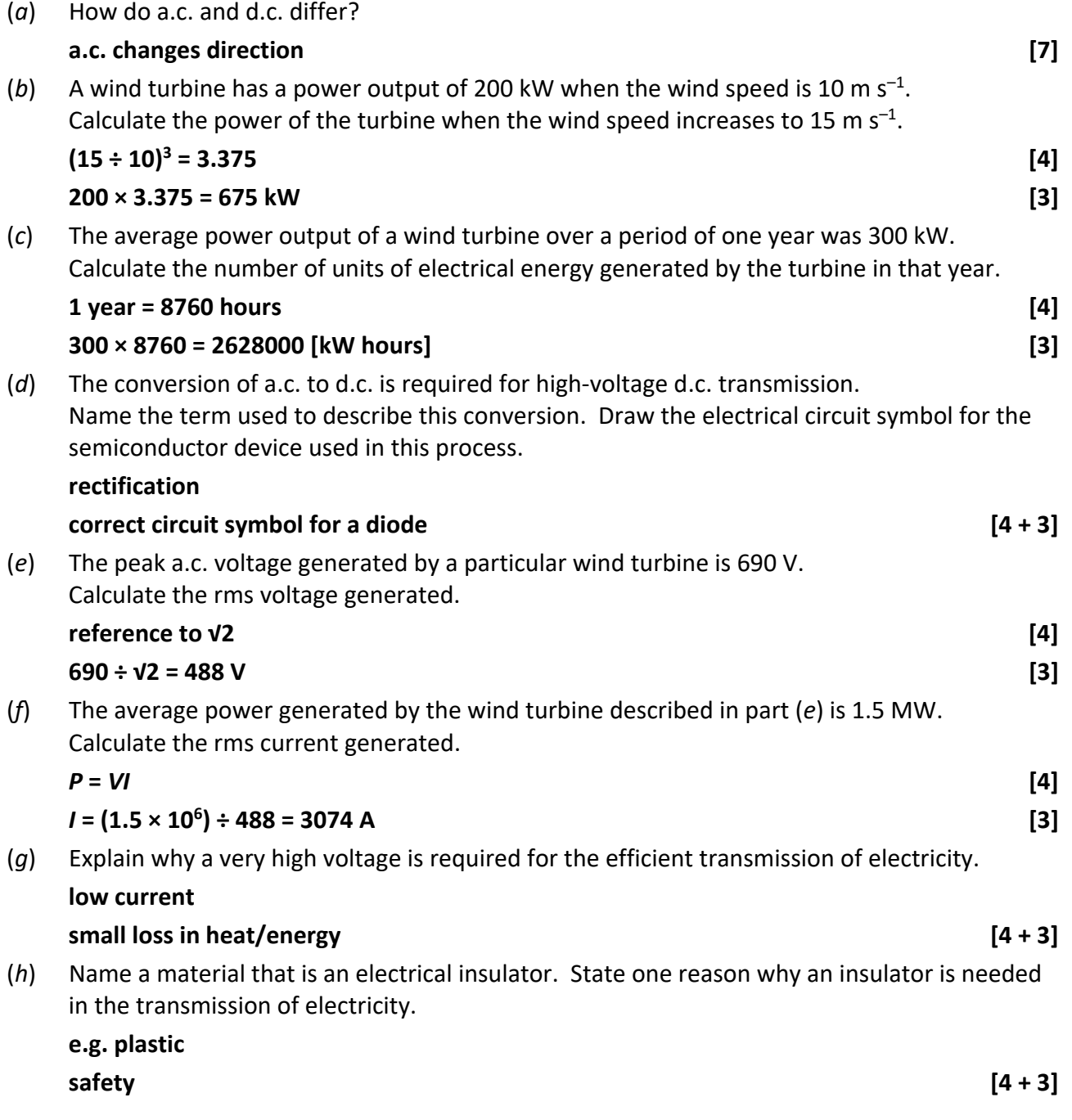

**14.** Answer any **two** of the following parts (*a*), (*b*), (*c*), (*d*).

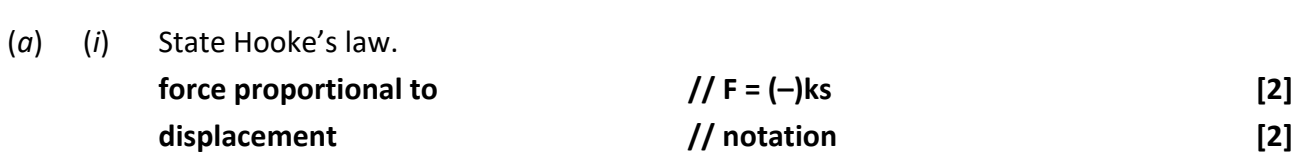

The length of the spiral spring in the diagram increases from 50 cm to 56 cm when a body of weight 0.7 N is hung from the spring.

(*ii*) Calculate the elastic constant of the spring.

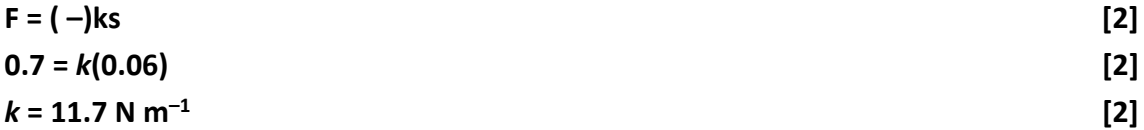

When the body at the end of the spring is pulled down by a further short distance and then released, the mass oscillates with simple harmonic motion.

(*iii*) Calculate the period of the simple harmonic motion.

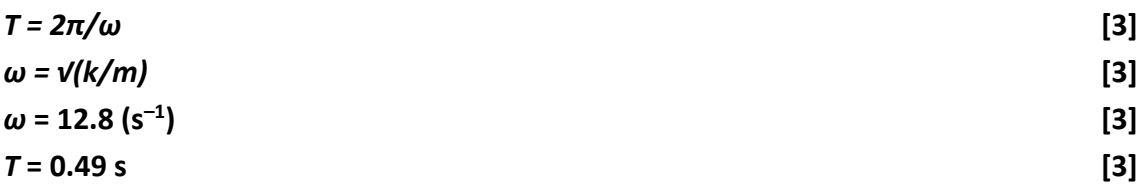

At what point during its oscillation does the body have (*iv*) maximum velocity, (*v*) maximum acceleration?

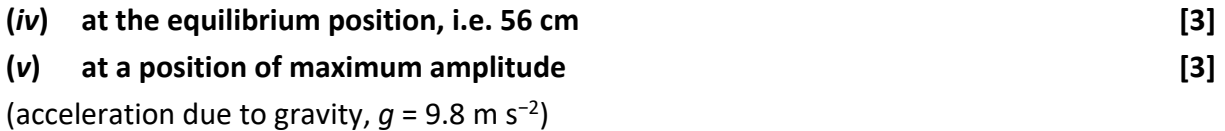

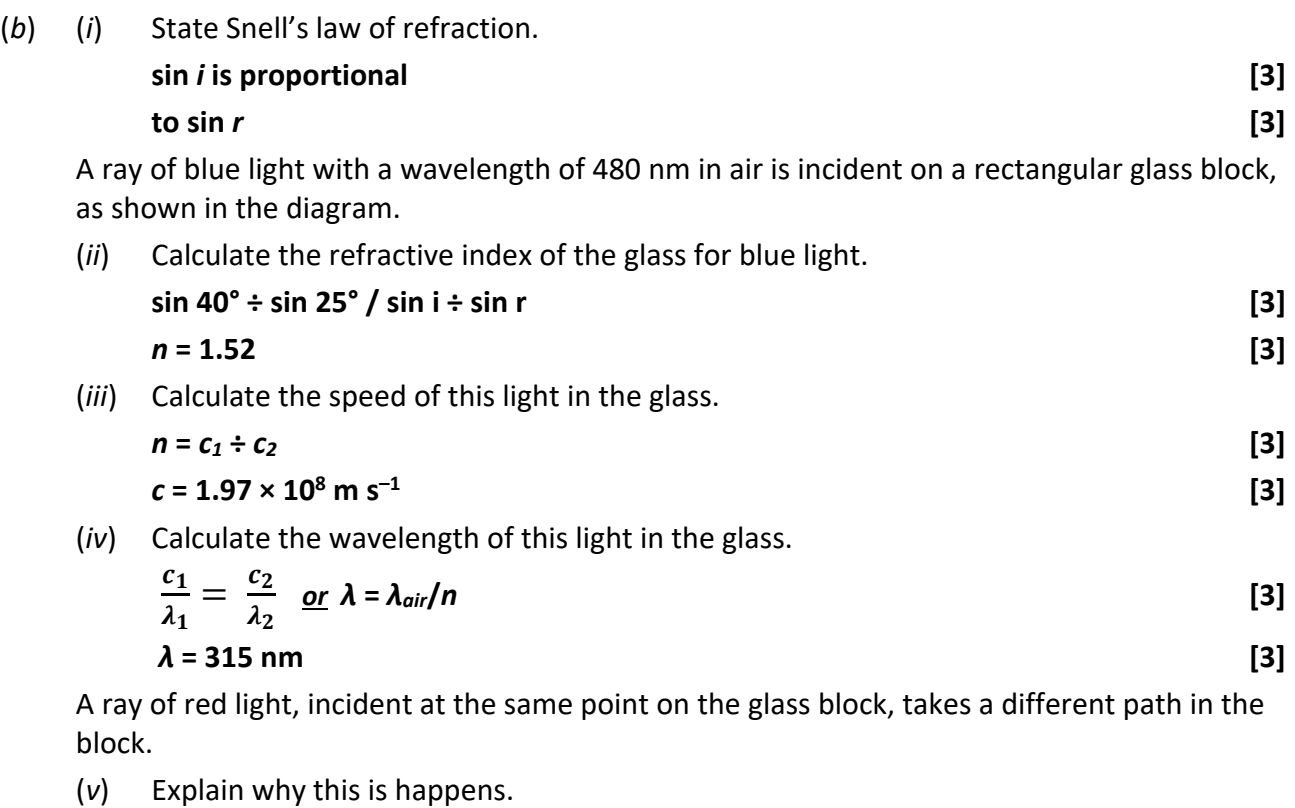

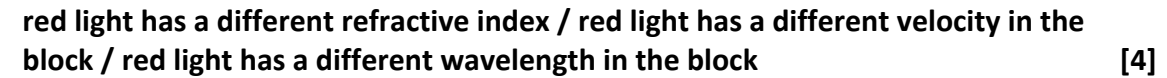

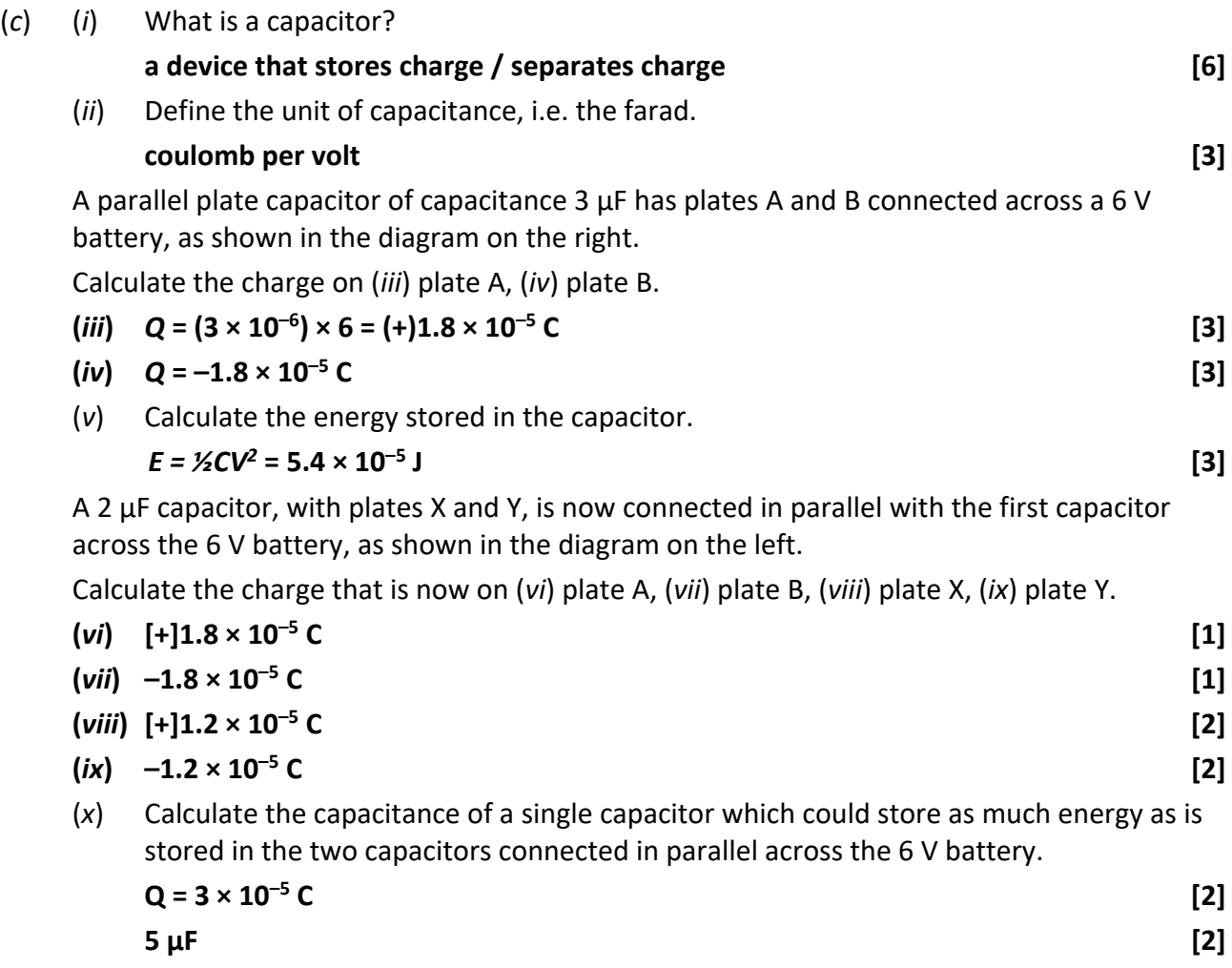

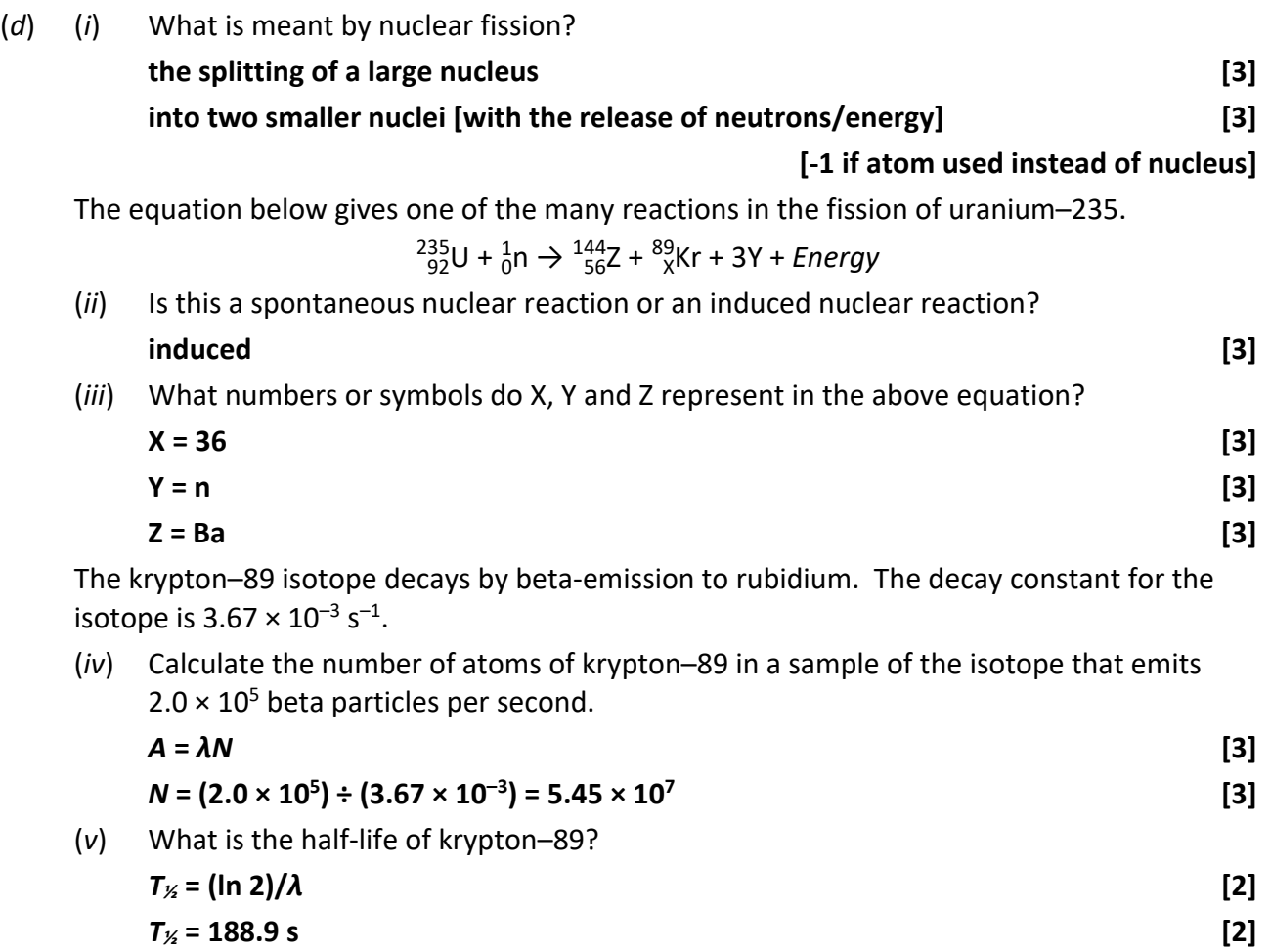